**Map File Analyser +Активация Скачать For PC**

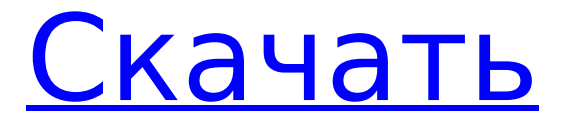

## **Map File Analyser Download [Latest]**

MapFileAnalyser — это экспертный инструмент, разработанный для отображения структуры, синтаксиса и размера создаваемых вами картографических файлов. Вы можете создавать файлы карт, получать все карты, анализировать карты и файлы карт. Он очень прост в использовании. Одного отчета об использовании должно быть достаточно для многих. Возможности анализатора файлов карты: - Показать информацию о карте - Создание или импорт файлов карты - Анализатор может показать вам структуру файла карты, размер файла карты, синтаксис и операции с файлом карты. - Получите обзор файлов карты - Получите подробный анализ для каждой карты и файла карты - Анализировать подробную информацию для каждого файла карты А: Я не могу запустить загрузку, которую вы разместили, потому что Delphi XE8 не поддерживается в Windows 7, но я могу сказать вам, что MapInfo великолепен. Если вы не хотите пробовать его, вы не можете ожидать, что он будет работать в Windows 7, вам нужно будет попробовать его в другой ОС. Если у вас есть программное обеспечение, которое вы пытались загрузить, вы можете попробовать просмотреть прилагаемый к нему файл readme, в котором может быть указано, поддерживает ли оно Windows 7. Вы также можете попробовать OpenStreetMap, если у вас есть база данных, на которую оно ссылается. к. Это также бесплатно (только не забудьте указать OpenStreetMap) А: Нет, вы не можете скомпилировать Mapinfo Pro в Windows 7. Если у вас более ранняя версия, чем версия 13, вы можете использовать Pro Manager для чтения файлов карты (чтобы они не были перезаписаны). Вы также можете открыть каждый файл карты в Mapinfo Pro и отредактировать его или создать новый файл карты. Но обратите внимание, что вам нужно закрыть и снова открыть файл карты, чтобы изменения вступили в силу. Салют в мире Salut au Monde — ежегодный международный фестиваль французского кино. Каждый год фестиваль организуется киноархивами и культурными центрами кинокомиссий метрополии Франции и Корсики, которые также предлагают 14 избранных фильмов. Каждый год кинематографическая программа определяется конкурсом предложений для кинематографистов, имеющих не менее четырех лет опыта, после чего члены жюри тщательно изучают. использованная литература внешние ссылки Категория:Кинофестивали во Франции Категория:Кинофестивали на Корсике#include "CatchMooseHeaders.h" #include "CatchMooseMacros.h"

## **Map File Analyser Crack [Updated-2022]**

Map File Analyzer делает следующее: Он преобразует файлы карт в файлы карт XML. Он анализирует файлы карты XML Он перечисляет все символы, содержащиеся в файлах карты, в виде дерева. Он связывает символы со ссылочными файлами Он связывает файлы с описаниями в файлах карт. Он связывает файлы с указанными растровыми изображениями Он перечисляет все файлы и связывает их в древовидную форму. В нем перечислены все карты, содержащиеся в файле карты. Он извлекает все растровые изображения, содержащиеся в файлах карты. Он связывает исходные растровые изображения карты с извлеченными. Вопрос: Могу ли я отправить один и тот же комментарий на все разные ответы? Мой недавний ответ получил много голосов, и мне сказали, что мне нужно делать это гораздо меньше. Тем не менее, я думаю, что это действительно помогло бы превратить это в ответ сообщества вики. Поэтому я хочу создать для себя новый ответ, точно такой же комментарий. Будет ли это считаться мошенничеством при голосовании или чем-то в этом роде? А: Нет проблем с публикацией одного и того же комментария к нескольким ответам. Поскольку этой функции (пока) не существует, это всего лишь предложение, чтобы вы не совершали мошенничества. White Beach Resort, популярное туристическое направление в Ясавасе, расположен на белом песчаном пляже менее чем в 500 метрах от частного и эксклюзивного нетронутого Тихого океана. Впечатляющий выбор роскошных и просторных кондоминиумов с одной или тремя

спальнями, полностью оборудованных. Легкая поездка в аэропорт. ПОЖАЛУЙСТА, ОБРАТИ ВНИМАНИЕ: - Владельцы обычно не бронируют гостей напрямую, а через своего турагента. Пожалуйста, свяжитесь с ними для получения подробной информации. - Пожалуйста, нажмите «Показать цены» в правой части страницы. - Смотрите больше фотографий и видео курорта White Beach Resort на нашем официальном сайте. Идеи для нового проекта? Я хотел бы разработать новое приложение для iPhone, но не могу понять, какой тип приложения разрабатывать. У меня есть идея мультисенсорной камеры от первого лица, которая позволит пользователям управлять как объектом в 3D-пространстве, так и камерой для записи объекта. В настоящее время я прототипирую эту идею в Xcode 3.1 с использованием OpenGL ES 1.1, но я не уверен, что мне следует использовать, чтобы получить реальный опыт работы с мультитач-играми от первого лица. Я хотел бы иметь возможность разработать игру для iPhone, используя Coc 1709e42c4c

## **Map File Analyser With License Key**

1. Он может обрабатывать все типы файлов карт, от карт языка Delphi до карт формата VC++. 2. Он может различать разные типы карт, анализируя заголовок карты. 3. Он может определять таблицы доступа для чтения, записи и переноса файлов DC. 4. Он может идентифицировать глобальные данные и локальные массивы данных в картах окон памяти. 5. Он может анализировать код, связанный с глобальными данными. 6. Он также может сканировать мертвые коды и неиспользуемые процедуры. 7. Сканирование карты может быть выполнено на локальной карте или картографическом файле. Вы можете скачать Map File Analyzer с нашего сайта. Образец: Maprep.exe /fvf d:\mapfile\map\_f.map -------------------------------------------------- ------------------------------ 1. 创建一个路径列表filelist并拷贝出一个文件

-------------------------------------------------- ------------------------------ 1. 路径列表: -дельфи -acc.map -acctable.bin

-adirectory.bin -avc.карта -avc/карта/таблицы.bin -avc/карта/таблицы.карта -avc/карта/typeinfo.bin -avc/карта/typeinfo.map -avc/карта/vtypes.map -avc/карта/vtypes.bin -avc/карта/vtypes.typelib.bin -avc/карта/vtypes.typelib.map -avc/карта/windef.bin -avc/карта/windef.map -avc/карта/windtl.bin -avc/карта/windtl.map -avc/карта/windce.bin -avc/карта/windce.map -avc/карта/ce.bin -avc/карта/ce.map -avc/карта/амд.

# **What's New In?**

Анализатор MapFile (MapFileAnalyser.zip). Разработан компанией Eft в 2002 году и впервые выпущен в 2005 году. maprep.exe (maprep.zip). - "Неофициальная" интерпретация "Map Report Express" из одного проекта Delphi. Это отличный инструмент в сочетании с MapFileAnalyser (оба инструмента от компании "Eft Software"). Вы можете получить оба инструмента в режиме «Распаковать» или в автономном режиме. Когда вы начинаете, вы должны знать, что анализ одного проекта занимает довольно много времени. Вот почему вы можете выбирать между самым простым режимом «Распаковать» или более быстрым автономным режимом. Когда вы выполняете анализ в режиме «Распаковать», вы можете решить, следует ли просматривать только один файл .map или вы хотите использовать каталог файлов .map. Большинство людей используют файлы «.map» из своих собственных проектов, но автономная версия поддерживает и другие типы файлов карт, такие как .bmf, .dbf, .mdb и .xmap. Вы также можете решить, хотите ли вы использовать одну конкретную библиотеку для автоматической обработки файлов типа .map или хотите использовать весь FCL. [ Существует очень обширная документация, которая покажет вам, что на самом деле означает каждая опция и что возможно. ] Вы также можете добавить свои собственные функции с помощью модуля InputOutputManager и внутреннего компонента ObjectList. Вы можете увидеть разницу в деталях на экране справки. [ Но в первый раз, когда вы используете инструмент, вы должны попробовать руководство. ] Инструменты работают очень быстро в автономном режиме. Вы получите отчет, который покажет вам следующую информацию: Заголовок (MapFileAnalysis/Заголовок). Имя модуля. Имя единицы. ГлобальноеИмяПеременной. Имя ОбщейПроцедуры. Глобальное ИмяПроцедуры. ... (и многое другое). Вы можете открыть отчет в редакторе или просто сохранить его. Вы также можете искать упомянутые типы и добавлять для них свой шаблон поиска. Если вы решили сохранить проект, вы можете сохранить его в формате .bmf, .mdb, .xmap или .dbf. Автономная версия является мощной, но также имеет большой недостаток. Режим «Распаковать» бесплатен (бесплатно). За автономную версию нужно платить. Большое спасибо Eft Software за разработку

## **System Requirements:**

Минимум: ОС: Windows 7 SP1 Процессор: Intel Core2 Duo/AMD Athlon 64 Память: 2 ГБ ОЗУ Место на жестком диске: 250 МБ свободного места Рекомендуемые: ОС: Windows 7 SP1 Процессор: Intel Core i5 Память: 4 ГБ ОЗУ Место на жестком диске: 250 МБ свободного места Геймплей: Анима1 Анима2 Анима3 Анима4 Анима5 Анима6 Анима

Related links: